# E Vivest Apple Pickin's  $\frac{4}{pple}$  picket

A Macintosh Computer User Group Publication

### Vol. XXXI  $No.2$

**New User Meeting Feb 5th 7:00 - 9:00 p.m. Tour Of iOS 8 & Yosemite**

**General Meeting Feb 8th 3:00 - 5:00 p.m. A Mixture Of Goodies**

#### **Meeting Locations**

**The New User & General Meetings are typically held at the Lakewood Public Library**

Located at the south- west corner of Gravelly Lake Drive and Wildaire Road. **[http://www.](http://www.nwapplpkrs.org/map/lkwdlib.html) [nwapplpkrs.org](http://www.nwapplpkrs.org/map/lkwdlib.html)**

### **A Message From Francette Beeler Our Membership Chairperson**

NorthWest Apple Pickers Members, you will notice our membership is getting smaller each month due to loss of members. We are alway happy to welcome new members so please pass the word to your friends and families. General Meeting on 2nd Sunday of each month, New User Meeting on 1st Thursday of each month, both at Lakewood Library and our special interest group on the 2nd Friday of each month where we are able to work in small groups with coaches so folks can come in with their questions, topics and projects they need help with, located at the Mortvedt Center in the Lutheran Retirement Complex in Northwest Tacoma. Visitors are always welcome!

### **Word Wrap for Feb 2015 by Bob Moffat**

You may have noticed that volume number for the *Apple Pickin's* has added an "I" to the "XXX." Even though the Roman Empire ended some MD years ago their numbering system still is used to designate things like publications and super bowls.

Yessiree! That same year as that famous Super Bowl XVIII ad for Macintosh introduced viewers to a personal computer with a graphical user interface and a mouse, a group of people who wanted to learn how to use these newfangled computers organized NorthWest Apple Pickers.

*(Continued on Page 3)*

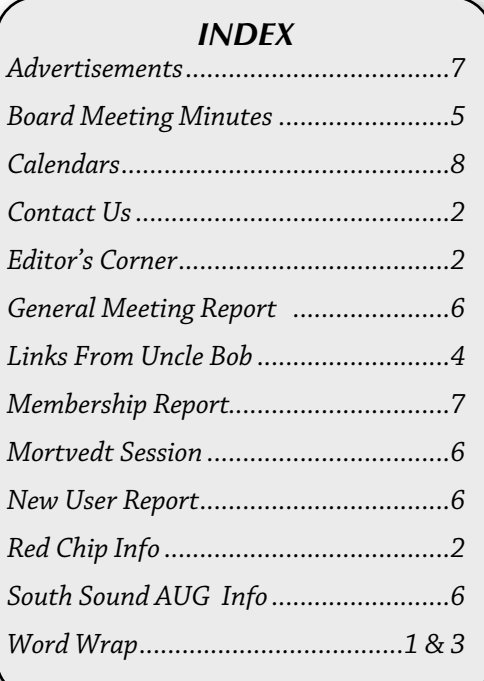

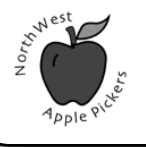

A Macintosh Computer User Group Serving Pierce County Washington

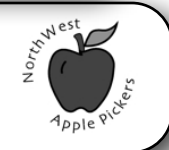

### **NorthWest Apple Pickers**

### **EDITOR'S CORNER**

 Well the Seahawks supporters may find themselves thinking they are back in Seattle.

It is Monday & less than 6 days to the Super Bowl & rain is forecast for the Phoenix area. And later in the week there is another possibility of some more rain.

As Gloria says hey we love the rain because it is so hot & dry in the summer here.

Nope we aren't going to spend our retirement money to go to watch the game in the stadium. We have much better seat here at home without the hassle of the traffic & parking, etc.

We did go down to a store & got some T-shirts to celebrate the Super Bowl.

We will be rooting for the Seahawks with our feet up and a nap if necessary.

#### NWAP is an Apple Macintosh User Group which meets the second Sunday of the Month. Annual Dues are \$40 for an individual or a family. Send inquiries to P.O. Box 98203, Lakewood WA 98496

#### **[<www.nwapplpkrs.org>](http://www.nwapplpkrs.org)**

Articles printed in this newsletter are available in plain text formats and on the NWAP website. Some articles have been edited to fit space in the paper copy and may appear unaltered on the web site.

Original articles appearing in this publication are copyrighted and may be reprinted without prior approval provided proper credit is given. Syndicated articles may be reprinted but MUST be obtained from original source.

Names of companies and products used herein may be trademarked.

*Note The New Email Address* Article & photo submissions may be sent via email to:

#### **[davidcee59@gmail.com](mailto:dcalvin41@me.com?subject=)**

Please submit photos in color and actual size. The editorial staff will edit for use in the newsletter.The subject line should include *NWAP NEWSLETTER*

#### **Board of Directors**

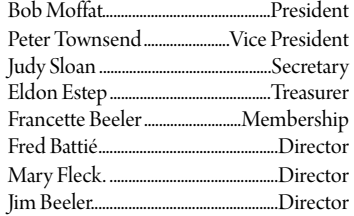

#### **Special Thanks**

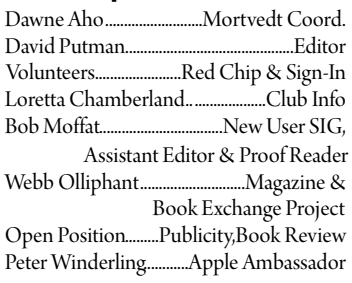

NWAP & TAPCUG members may place "Buy/Sell" item on the NWAP website. Send an e-mail to **[campej@comcast.net](mailto:campej@comcast.net)**and provide details concerning the item(s) that you wish to buy or. that you have for sale.

Since your entire email will be posted as a PDF file, please keep the "for sale" items and the "wanted" items in their own appropriate email.

#### **Tacoma Area PC User Group**

NWAP and TAPCUG, a PC user group, are two organizations working together to support the Macintosh and PC platforms in the Greater Tacoma/Pierce County area. TAPCUG meets the second Saturday of each month. Send inquiries to: 6824 19th Street West PMB #170, University Place WA 98466.

**<[www.tapcug.org>](http://www.tapcug.org)**

### **Help & Information**

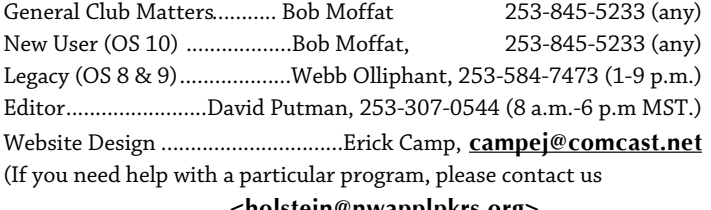

#### <u><noistein@nwappipkrs.org></u>

#### **See our website for maps and driving directions all meetings:**

**[<www.nwapplpkrs.org>](http://www.nwapplpkrs.org/)**

### **Red Chip**

Buy your tickets, build the jackpot. Feb starts at \$54.00

### **Word Wrap for Feb 2015**

*(Continued from Page 1)*

That first decade(I), from MCMXXCIV to MCMXCIV, NWAP members included folks who used Apple II models as well as Macintoshes. Personal computers were beginning to show up in schools--and many of our early members were educators anxious to understand these new tools. Desktop computers were also beginning to appear in businesses. Software and printers were beginning to change publishing, photography, word processing, accounting, inventory management, scheduling… well you can fill in the rest. A revolution in the way we dealt with data was underway. As more PCs got into the hands of everyday users, more and more ways to harness their computing power were invented.

During our second decade(II) the Internet reached into the homes (and workplaces) of our members. Macs had evolved from monochromatic to color displays. Competition had grown fierce as personal computers became much more common and being able to use one was becoming an requirement for more and more jobs.

These years included some lean ones for Apple, when less expensive PCs using Windows gained popularity in business and institutional settings. What folks used at work encouraged many to get the same system to use at home. But in MCMXCVII Apple introduced the iMac, a Bondi Blue bubble which signaled a new focus on products for Apple. Our club members were delighted with the change. We continued to get together to learn about new operating systems, new processing chips, and new software.

NWAP's third decade(III) saw the arrival of the iPod, the iPhone, and the iPad. Other new services and devices expanded the scope far beyond the original Apple II and Macs. Apple Stores showcased products in retail settings that amazed us old timers who remember the "bad" old days when Macs were often hidden at the back of stores and customers were ignored or insulted. All during this decade the operating systems have become more stable and powerful, the hardware has become more durable. Connectivity and versatility of the computing world has expanded far beyond anything we could have imagined a few years ago.

Throughout these years NWAP has continued to provide a safe place for folks to learn how to use their Macs...and iOS devices. In these recent times many of us have had to figure out how to connect more than one (or one kind) of device. We are exploring a huge universe of information and at the same time discovering how to protect ourselves from malcontents, malware and mayhem, hoping no Clouds will rain on our parade.

So here we are, XXXI years after that momentous Super Bowl XVIII back in MCMXXCIV. Soon Super Bowl XLIX will be history (Go Hawks!) and members of NorthWest Apple Pickers will proceed through the rest of MMXV exploring iOS VIII and OS X [or, as we say in Arabic numerals, iOS 8 and OS 10.10.]

Some of us in the group have been along for the ride for a couple of decades or more. Whether you are a newbie or and old timer, the value of being a member is being able to learn, to share experiences, and to enjoy the company of interesting people.

For those of us who use Arabic numerals (which Europeans started using about a thousand years ago) that new volume number means that our club has begun year 31 of operation. And we still have not run out of things to learn.

### **Links to Interesting articles on the Internet. Courtesy Of Bob Moffat**

Screen shots of some new features of Yosemite

#### **[http://osxdaily.com/2014/06/02/28-screen](http://osxdaily.com/2014/06/02/28-screen-shots-of-os-x-yosemite-gallery/)[shots-of-os-x-yosemite-gallery/](http://osxdaily.com/2014/06/02/28-screen-shots-of-os-x-yosemite-gallery/)**

Top features of iOS 8

**[http://osxdaily.com/2014/06/02/28-screen](http://osxdaily.com/2014/06/02/28-screen-shots-of-os-x-yosemite-gallery/)[shots-of-os-x-yosemite-gallery/](http://osxdaily.com/2014/06/02/28-screen-shots-of-os-x-yosemite-gallery/)**

Security options for Mac

**[http://www.macworld.com/article/2855020](http://livepage.apple.com/) [/the-four-mac-security-options-everyone](http://livepage.apple.com/)[should-know.html](http://livepage.apple.com/)**

Thunderstrike Security risk

#### **<http://tidbits.com/article/15331>**

Repair Disk Permissions

**[http://osxdaily.com/2015/01/13/repair-disk](http://osxdaily.com/2015/01/13/repair-disk-permissions-mac-os-x/) [-permissions-mac-os-x/](http://osxdaily.com/2015/01/13/repair-disk-permissions-mac-os-x/)**

What's on your hard drive?

**[http://osxdaily.com/2015/01/15/other-stor](http://osxdaily.com/2015/01/15/other-storage-space-mac-os-x/) [age-space-mac-os-x/](http://osxdaily.com/2015/01/15/other-storage-space-mac-os-x/)**

Tips for maintaining your media

#### **[http://www.macworld.com/article/2871](http://livepage.apple.com/) [283/tips-for-maintaining-your-media-fo](http://livepage.apple.com/) [r-eternity-and-beyond.html](http://livepage.apple.com/)**

Alternatives to the (too subtle?) Finder Labels

**[http://www.macworld.com/article/2855634](http://livepage.apple.com/) [/finder-labels-too-subtle-create-garish-fol](http://livepage.apple.com/) [der-icons-instead.html](http://livepage.apple.com/)**

Create artistic prints in Photoshop & PS Elements

**[http://www.macworld.com/article/286338](http://livepage.apple.com/) [3/how-to-create-artistic-prints-in-photos](http://livepage.apple.com/) [hop-and-photoshop-elements.html](http://livepage.apple.com/)**

More Photoshop tips

**[http://www.macworld.com/article/284034](http://www.macworld.com/article/2840340/9-mistakes-youre-making-in-photoshop.html) [0/9-mistakes-youre-making-in-photosho](http://www.macworld.com/article/2840340/9-mistakes-youre-making-in-photoshop.html) [p.html](http://www.macworld.com/article/2840340/9-mistakes-youre-making-in-photoshop.html)**

### **NWAP Board Meeting**

**Jan. 15th, 2015**

#### **Notes by Judy Sloan**

**Present:** Bob Moffat, Francette Beeler, Jim Beeler, Mary Fleck, Eldon Estep.,Judy Sloan

Visitor: Peter Winderling

The meeting was called to order by President, Bob Moffat at 2:20. It was MSP to accept the treasurer's report.

Eldon would like to have a younger understudy to assist him. He also recommended "airdrop" for sharing documents.

Membership : Francette reported that 5 members were terminated for non-payment of dues. The membership now numbers 53. There were 17 members at the Mortvedt Friday session on January 9th. Thanks to the coaches.

#### **Old Business:**

The slate for next year's directors was discussed.The position of Vice President is still open and individual members were approached. Peter Winderling would be willing to come back as President as Bob Moffat has now served for 2 years.

President: Peter Winderling

Vice President: Vacant

Secretary: Judy Sloan

Treasurer: Eldon Estep

(hopefully with an assistant)

Membership: Francette Beeler Director at Large: Jim Beeler Director at Large: Mary Fleck

Director at Large Fred Battie

#### **Programs:**

Jan. 11: Yosemite Overview Feb 8: March 8 : Annual Meeting and elections April 12:

#### **New Business:**

It was discussed how to get more publicity to the members and friends.

Dorothy Wilhelm may be able to assist us with ideas. All ideas are welcome.

Flyers and newsletters are currently distributed to libraries in Pierce County, Puyallup, Fed Way, Bonny Lake; and local Senior Centers, retailer service, and User Group exchanges.

Suggestions included adding PLU, UPS, TCC, Ranger, Airlift.

The meeting was adjourned at 2:54 PM.

Bob Moffat presented the program on the new operating system, Yosemite, OS 10.10

Respectfully submitted, Judy Sloan, Secretary

### **New User Report**

By Bob Moffat

The Tour began in January with the first look at the System Preferences in OS X Yosemite and the Settings in iOS 8. We've barely scratch the surface, so far, on the operating systems that support the iPad, iPhone, and Mac platforms.

February will continue the look around at the basic controls and settings that allow you to adjust your devices to best support the way you want them to work for you.

Our meeting is once again scheduled for the FIRST Thursday of February.

Please join us on **Thursday, February 5th from 7 to 9 p.m**. at the Lakewood Library.

 Contact: Bob Moffat, 253-845-5233 or **[ramoat@me.com](mailto:ramoat@me.com)**

### **Mortvedt Session**

By Bob Moffat

We meet the second Friday each month at the Tacoma Lutheran Retirement Community's Mortvedt Recreation Center. Meetings are open to everyone, whether or not they live at TLRC.

Coaches from NorthWest Apple Pickers are available to answer questions –about Macs, iPads, and iPhones–for novices and veteran users. Attendees are encouraged to bring their own Macs and iDevices if they wish to work on issues with their own machines.

The session topics are set by those who attend (and ask questions!)

Join us on **Friday, February 13th from 10 a.m. to Noon.**

Mortvedt Recreation Center 1707 N. Vassault St Tacoma 98406 Contact: Bob Moffat, 253-845-5233 or **[ramoat@me.com](mailto:ramoat@me.com)**

### **General Meeting Report**

By Bob Moffat

January's meeting focused on some security issues and ways to protect our systems and an introduction to the latest Mac OS X 10.10 Yosemite. We reviewed some of the changes to the appearance and operation and took a brief tour of the new features which we will be exploring throughout the year.

We're still putting together the presentation for this month's General Meeting, but since it is February we're sure you'll ♥the topic!

Please join us on **Sunday, February 8th from 3 to 5 p.m.** at the Lakewood Library.

> Contact: Bob Moffat, 253-845-5233 or **[ramoat@me.com](mailto:ramoat@me.com)**

### **South Sound Adobe Users Group**

The South Sound Adobe Users Group meets the **second Monday of the month**. We meet in the Tacoma Lutheran Community's Training Room, located at 1301 N. Highland Parkway.

Info and driving instructions at

#### **[http://ssaug.org/TacomaLutheranDirections.p](http://ssaug.org/TacomaLutheranDirections.pdf) [df](http://ssaug.org/TacomaLutheranDirections.pdf)**

Our meetings begin with an informal bring your own brown bag meal at 5:30 followed by the evening's presentation **from 6:30 to 8:30.** Our members include novices and experts in a variety of Adobe Creative Suite products, such as Photoshop, InDesign, Illustrator, and Dreamweaver. Members are eligible to win valuable Adobe software in June and December if they have attended three of the six meetings since the last award...and this meeting is one of those drawings!

On **Monday, February 9th** we meet to follow up on the Green Screen photos we took in January as we continue exploring the wonders of Photoshop, Illustrator, InDesign, and the other fascinating Adobe Creative Suite products.

> Contact: Bob Moffat, 253-845-5233 or **[ramoat@me.com](mailto:ramoat@me.com)**

**NWAP** paid advertisement section

NorthWest Apple Pickers offers advertising in our newsletter, *Apple Pickin's*, for business cards at \$6 per month or \$30 for six months. **Send** a copy of your business card to the Editor, David Putman, at davidcee59@gmail.com . Please note deadlines for upcoming issues. **Mail** or deliver your check to the Treasurer, Eldon Estep, Northwest Apple Pickers, P.O. Box 98203, Lakewood WA 98496

### **Membership Report For Nov 2014**

**By Francette Beeler As Of 01/16/2015**

**Active Memberships:** 53

#### *Membership Renewals:*

Jim & Francette Beeler, Dorothy J. Wilhelm, Val Dumond, Nancy Polich, Lee Peden, Georgianna Miller, Evonne Agnello, John R. Walters

#### *New Members:*

Mary Lou Sclair

#### *Memberships Needing Renewal:*

**Due in Dec:** Tom & Phyllis Garcia, Caroline Warnock, Bill Copeland

**Due in Jan:** Louise Landon

**Due in Feb:** Dwaine Baccus, Gloria & David Putman, Margo Jones, Otto Tollefson, Kozy Smith, Janet Baccus, Joyce Wenk, Barb & Bill Meints, Frauke & Peter Townsend

#### *Meeting Attendance:*

**New User Group** on 2015-01-15 had 13 members attend.

**Mortvedt Center** on 2015-01-09 had 13 members attend.

**Visitor(s):**Birdell Wangsmo: William Barton: Barbara Wohler

**Board Meeting** on 2015-01-11 had 8 members attend.

**General Meeting** on 2015-01-11 had 16 members attend.

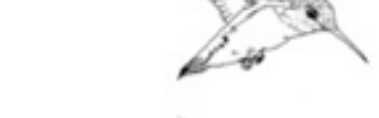

*Feb 2015 NorthWest Apple Pickers • Apple Pickin's Newsletter Page 7* 

### **February 2015**

## **March 2015**

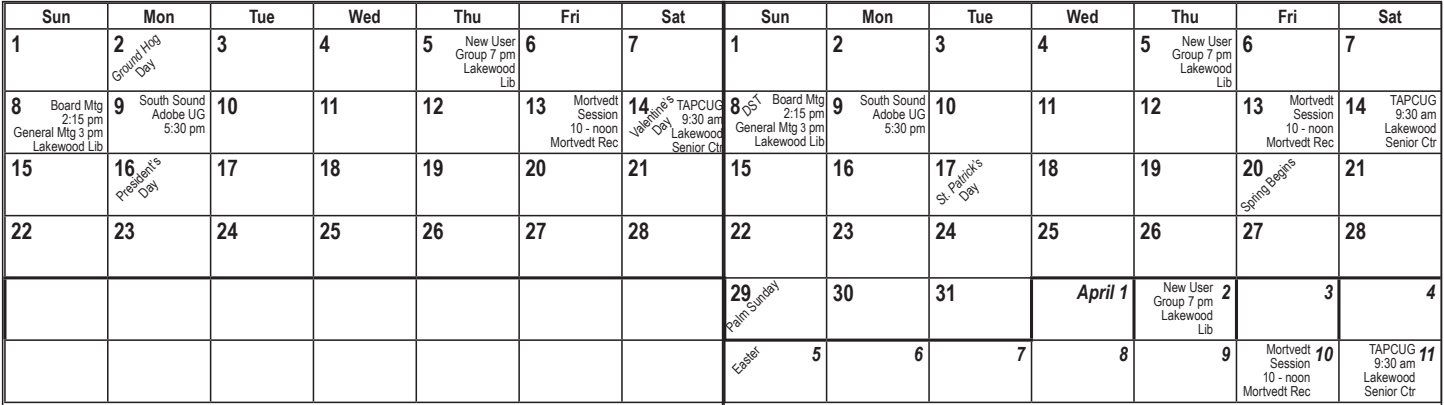

Check the NWAP Website For Updated/CurrentCalendar Info. **<[www.nwapplpkrs.org](http://www.nwapplpkrs.org/)>**

Printing Services for NWAP are performed by **Minuteman Press Puyallup, WA 253.841.3161 [www.minuteman-puyallup.com](http://www.minuteman-puyallup.com)**

**Morning Beach Ocean Shores, Wa. Jan 21st, 2015 by K. A. Turner**

Web Hosting for NWAP is powered by

**[www.herokuapp.com](http://www.herokuapp.com)**

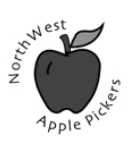

NorthWest Apple Pickers PO Box 98203 Lakewood WA 98496

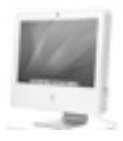

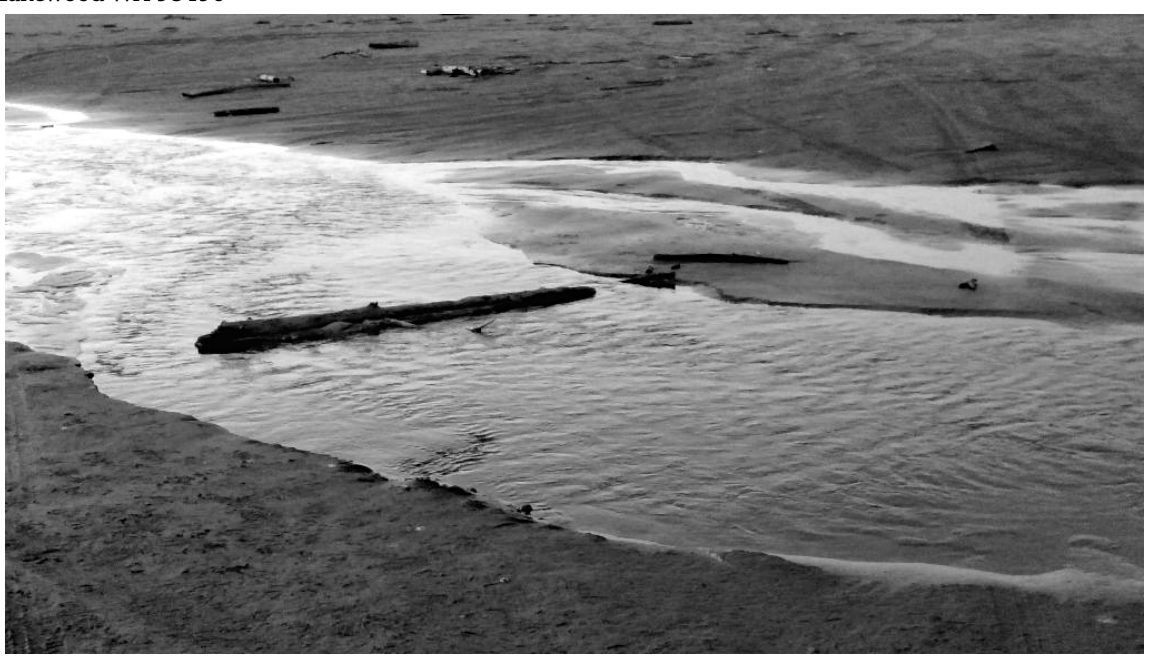